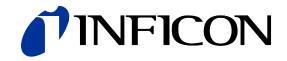

# **REST Services**

for Capacitance Diaphragm Gauge

Cube CDGsci

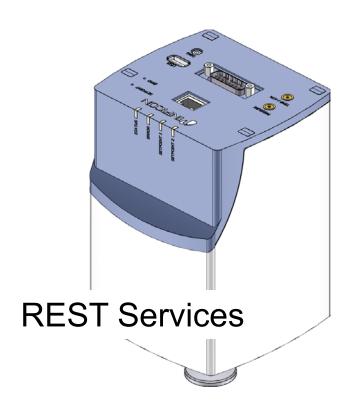

tira88e1-a (2014-03) **1** 

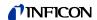

#### **General Information**

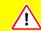

#### Caution

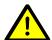

Caution: data transmission errors

Any attempt to simultaneously operate the gauge via the RS232-ASCII Serial Interface or Ethernet/Wireless interface together with the diagnostic port may result in incorrect data and data transmission errors.

Therefore, it is inadmissible to simultaneously operate the gauge via the RS232-ASCII Serial Interface Ethernet/Wireless interface and the diagnostic port.

### Intended Use

This Communication Protocol contains instructions for operating INFICON Cube using the REST service protocol <sup>1)</sup>.

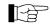

For safety information, specifications and operation instructions of the vacuum gauges refer to the appropriate documents ( $\rightarrow \square$  [1]).

### **REST service Protocol**

The following description of REST service protocol is based on a dissertation of Roy Fielding from 2000 that created the protocol using only the HTTP-word "Get" (also to describe paramters).

We reserve the right to make technical changes without prior notice.

### Validity

This document applies to INFICON Cube with Ethernet / Wireless interface only. Part numbers of standard products are indicated below.

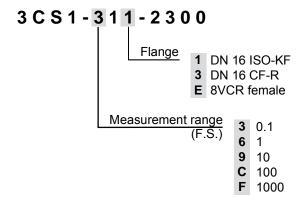

The part number (PN) can be taken from the product nameplate.

If not indicated otherwise in the legends, the illustrations in this document correspond to CDGsci gauges with the DN 16 ISO-KF vacuum connection.

We reserve the right to make technical changes without prior notice.

2

REST service stands for Representational State Transfer service and is an ASCII based data transfer protocol based on HTTP 1.1. Source: http://en.wikipedia.org/wiki/Representational state transfer

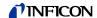

# **Contents**

| General Information<br>Intended Use<br>REST service Protocol<br>Validity            | 2<br>2<br>2<br>2<br>2 |
|-------------------------------------------------------------------------------------|-----------------------|
| Contents                                                                            | 3                     |
| 1 Technical Data                                                                    | 4                     |
| 2 Interface Connection                                                              | 5                     |
| <ul><li>3 Operation</li><li>3.1 Introduction</li><li>3.2 Send and Receive</li></ul> | <b>7</b><br>7<br>7    |
| 4 Parameter Table                                                                   | 9                     |
| Appendix                                                                            | <b>11</b><br>11       |

For cross-references within this document, the symbol ( $\rightarrow$   $\[ \supseteq XY \]$ ) is used, for cross-references to further documents, listed under literature, the symbol ( $\rightarrow$   $\[ \square \]$  [Z]).

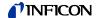

### **Technical Data**

Further technical data  $\rightarrow \square$  [1].

Ethernet interface Ethernet connection 1×RJ45, 8-pin, socket

Cable Shielded Ethernet cable,

CAT5e quality or higher

Cable length ≤15 m

IP address 192.168.0.248 (default)

MAC address →name plate

Wireless interface WLAN adapter USB Typ A adapter IEEE822.11g

USB Typ A adapter IEEE822.11g (enclosed in scope of delivery)

DHCP capable, no server

Data rate

IP address 192.168.0.240 (default)

4

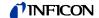

### 2 Interface Connection

Ethernet interface

For operating the temperature controlled CDGsci gauge via Ethernet, one interface cable conforming to the Ethernet standard is required.

If no such cable is available, make one according to the following indications.

Cable type

Ethernet Cable or Crossover Cable (CAT5e quality) with FCC68 connector.

Procedure

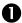

Pin assignment:

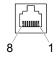

RJ45, 8-pin, male, soldering side

| Pin | Signal | Description         |
|-----|--------|---------------------|
| 1   | TD+    | Transmission Data + |
| 2   | TD-    | Transmission Data - |
| 3   | RD+    | Receive Data +      |
| 4   | nu     | not used            |
| 5   | nu     | not used            |
| 6   | RD-    | Receive Data -      |
| 7   | nu     | not used            |
| 8   | nu     | not used            |
|     |        |                     |

Pin assignment of the D-Sub 15-pin sensor connector according to the respective operating manual ( $\rightarrow \square$  [1]).

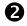

Plug the Ethernet (and sensor) cable connector into the gauge as shown.

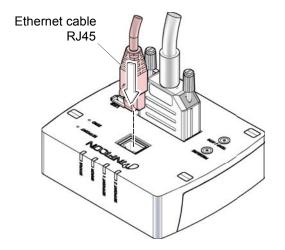

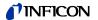

Wireless interface

For operating the temperature controlled CDGsci gauge via wireless interface, a WLAN USB adapter is required (enclosed in scope of delivery).

The wireless network is factory deactivated. To activate the network  $\rightarrow \square$  [1].

**USB** port

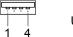

USB Type A

**USB** adapter

WLAN USB adapter IEEE822.11g (enclosed in scope of delivery).

Pin assignment of the D-Sub 15-pin sensor connector according to the respective operating manual ( $\rightarrow \square$  [1]).

Plug the USB adapter (and sensor cable connector) into the gauge as shown.

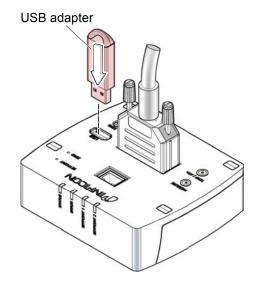

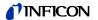

### 3 Operation

#### 3.1 Introduction

Via the Ethernet / Wireless interface, the following and further data are exchanged in the standardized REST service protocol:

- · Pressure reading
- Pressure unit (Torr, mbar, Pa)
- · Zero adjustment
- · Status and error messages
- Status of the switching functions
- · Set Trip Point for switching functions

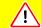

#### Caution

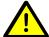

Caution: data transmission errors

Any attempt to simultaneously operate the gauge via the RS232C Serial Interface and Ethernet/Wireless interface or the diagnostic port may result in incorrect data and data transmission errors.

Therefore, it is inadmissible to simultaneously operate the gauge via the RS232C Serial Interface, Ethernet/Wireless interface or the diagnostic port.

#### 3.2 Send and Receive

Commands are sent via the Ethernet interface based on the HTTP – Get protocol. Thus, the commands, send and receive can be operated using a standard internet browser.

Response time

100 ms for pressure values

500 ... 1000 ms for other information or write commands

Form of the Get-Command

Read: http://<IPAddress>:<Port>/1/cmd/<cmd>

Write: http://<IPAddress>:Port>/1/cmd/<cmd>%20<param>

The value is transmitted as a string back to the caller.

The input of only the command results in Cube sending the actual value of the parameter corresponding to the command (read access). The value is transmitted as a string terminated back to the caller.

The input of the command with a trailing parameter value will result in a writing attempt of the value into the corresponding parameter on the Cube. If successful, the string "o.k." is transmitted back, otherwise an error message will result.

The data type in the parameter table 4.1 indicates how the string can be interpreted. The column "Access Rights" denotes if the command is read only ("R") or has a write and read access ("RW").

Example 1

IP-Address & port of gauge in example: 192.168.0.248:8087

Used internet browser: Firefox v24.0

Command: AUN (display/set the currently set pressure unit)

Possible parameter values: mbar, Pa, Torr

Entry of command without parameters displays the current unit:

http://192.168.0.248:8087/1/cmd/AUN

Output in browser:

Torr

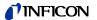

Entry of command with parameter sets Cube to the specified unit: http://192.168.0.248:8087/1/cmd/AUN%20mbar Output in browser:

Entry of command with not recognized / allowed parameter results in an error: http://192.168.0.248:8087/1/cmd/AUN%20psi

Output in browser: Value does not fall within the expected range.

If unsure about the parameters, the help function will display them: http://192.168.0.248: 8087/1/cmd/HLP%20aun

Output in browser:

Device unit, 0=mbar, 1=torr, 2=pa

Example 2

Write commands that do not have a parameter list need a trailing zero ("0").

Command: ZAD (performs zero adjust at base pressure)

http://192.168.0.248:8087/1/cmd/ZAD%200

o.k.

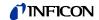

# 4 Parameter Table

| Parameter name       | ASCII command | Data<br>type | Access right | Comment                                                                                                    |
|----------------------|---------------|--------------|--------------|----------------------------------------------------------------------------------------------------|
| Reset                | RST           | unit8        | W            | Power On Reset [RST 0] or [q RST]                                                                                                    |
| FilterSettings       | FIL           | unit8        | RW           | Filter Settings: 0 = dynamic 1 = fast 2 = slow 3 = Bypass                                                                                                    |
| SP1LevelLow          | S1L           | real32       | RW           | Setpoint 1 switch on, pressure units                                                                                                    |
| SP2LevelLow          | S1L           | real32       | RW           | Setpoint 2 switch on, pressure units                                                                                                    |
| SP1LevelHigh         | S1H           | real32       | RW           | Setpoint 1 switch off, pressure units                                                                                                    |
| SP2LevelHigh         | S2H           | real32       | RW           | Setpoint 2 switch off, pressure units                                                                                                    |
| PerOfAtmSP1          | S1P           | uint8        | RW           | Setpoint 1, percentage of atmosphere (only for 1000Torr gauges). Not interchangeable with S1[L/H]. Reset S1P to 0 before using S1[L/H].                                                                                                    |
| PerOfAtmSP2          | S2P           | uint8        | RW           | Setpoint 2, percentage of atmosphere (for 1000 Torr gauges only). Not interchangeable with S1[L/H]. Reset S1P to 0 before using S1[L/H].                                                                                                    |
| ZeroAdjust           | ZAD           | uint8        | W            | Zero adjust gauge                                                                                                    |
| ZeroAdjValue         | ZAV           | sint16       | RW           | Value after Zero Adjust, unit counts [-2^152^15]                                                                                                    |
| DcOutputOffset       | DOO           | sint16       | RW           | Customer DC-Output Offset, unit counts [-2^152^15]                                                                                                    |
| RemainingZero        | RZE           | sint16       | R            | Remaining Zero value, unit counts [-2^162^15]                                                                                                    |
| FirmwareRevisionCPU2 | SSV           | string       | R            | Software version EtherCAT                                                                                                    |
| ImageRevisionCPU2    | AIM           | string       | R            | Software version Cube                                                                                                    |
| FirmwareRevisionCPU1 | SWV           | unit8        | R            | Software version CPU1                                                                                                    |
| SwDateYear           | SWY           | string       | R            | Year of software version in readable format (string)                                                                                                    |
| SwDateMonthDay       | SWD           | string       | R            | Month and day of software version [MMDD]                                                                                                    |
| CalibDate            | CDA           | string       | R            | Calibration date (xY'MM'DD'HH'MM)                                                                                                    |
| PartNo               | PAN           | string       | R            | Part number on custom label (max. 20 byte incl. null terminator)                                                                                                    |
| SerialNumber         | SNU           | unit32       | R            | Serial number (unique)                                                                                                    |
| RunHours             | RHO           | unit16       | R            | Running hours: 1 = 1h                                                                                                    |
| ExtendedError        | EXE           | uint16       | R            | Extended Errors, coded as 16bit uint.  High byte: Bit 0 PT1000 fault Bit 1 Heater block overtemperature Bit 2 Electronic overtemperature Bit 3 Zero adjust error  Low byte: Bit 0 Atm. pressure out of range Bit 1 Temperature out of range Bit 4 Cal. mode wrong Bit 5 Pressure underflow Bit 6 Pressure overflow Bit 7 Zero adjust warning |
| SensPressRange       | SPR           | unit8        | R            | Exponent: 0 = E-3                                                                                                    |
| SensFSR              | SFS           | unit8        | R            | Mantissa: 0 = 1.0 3 = 2.5<br>1 = 1.1 4 = 5.0<br>2 = 2.0 5 = 1.4                                                                                                    |
| Help                 | HLP           | string       | R            | Returns all the available commands                                                                                                    |
| SystemDateTime       | SDT           | string       | RW           | Set date and time. Format: DD/MM/CCYY hh:mm:ss                                                                                                    |
| ComportCPU2          | COA           | string       | RW           | RS baudrate for CPU2 processor board. Selectable values are 9600, 19200, 38400, 57600                                                                                                    |
| Ethernet LAN         | CLA           | string       | R            | Ethernet LAN on/off                                                                                                    |

(continued)

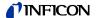

### (concluded)

|                      |               |              | · ` ` · · ·  | ,                                                                                                   |
|----------------------|---------------|--------------|--------------|----------------------------------------------------------------------------------------------------|
| Parameter name       | ASCII command | Data<br>type | Access right | Comment                                                                                             |
| WLAN                 | WLA           | unit8        | RW           | WLAN on/off                                                                                         |
| FindAccessPoints     | FAP           | string       | R            | Find Wifi access points                                                                             |
| ConnectAccessPoint   | CAP           | string       | RW           | Connect to access point [index   password]                                                          |
| WLANSettings         | IPW           | string       | R            | TCP-IP address of current Wifi connection                                                           |
| LANSettings          | IPL           | string       | RW           | TCP-IP address. Gauge resets after successful command.                                              |
| AnalogOutPLow        | APL           | real32       | RW           | Zoom: low pressure which will force an output of 0 V of the DAC                                     |
| AnalogOutPHigh       | APH           | real32       | RW           | Zoom: high pressure which will force an output of 10 V of the DAC                                   |
| CustomAnalogOut      | CAO           | unit8        | RW           | Zoom function for analogue out                                                                      |
| CPU2Unit             | AUN           | unit8        | RW           | Device unit: 0 = mbar<br>1 = Torr<br>2 = Pa                                                         |
| Pressure             | PRE           | real32       | R            | Actual pressure                                                                                     |
| ATMValue             | ATM           | unit16       | R            | ATM value of the CPU1, unit counts [02^16]                                                          |
| MACAddress           | MAC           | string       | R            | Mac address of the Ethernet adapter                                                                 |
| ResetFactory         | RSF           | unit8        | W            | Factory reset device                                                                                |
| StoreFlash           | SFL           | unit8        | W            | Write new values to EEPROM                                                                          |
| CubeMode             | DOS           | uint8        | R            | 1 = CUBE (24Bit TempOut)<br>2 = CUBE(24Bit AtmOut)                                                  |
| SecondStageFilter *) | SSF           | uint8        | RW           | 0 = moving exponential average filter 1 = Salvitzky-Golay filter 2 = LOESS filter 3 = off (default) |

 $<sup>\</sup>ensuremath{^{^{*}}}$  The filter only operates on the digital data stream.

### Data type

| Abbr.  | Meaning                 |
|--------|-------------------------|
| REAL32 | 32 bit floating point   |
| SINT16 | 16 bit signed integer   |
| SINT32 | 32 bit signed integer   |
| UINT8  | 8 bit unsigned integer  |
| UINT16 | 16 bit unsigned integer |
| UINT32 | 32 bit unsigned integer |

### Access right

| Abbr. | Meaning        |
|-------|----------------|
| R     | Read only      |
| RW    | Read and write |
| W     | Write only     |

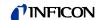

# **Appendix**

A: Literature

[1] www.inficon.com
Operating Manual
Cube CDGsci
tina83d1 (German)
tina83e1 (English)
INFICON AG, LI–9496 Balzers, Liechtenstein

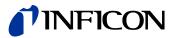

LI-9496 Balzers Liechtenstein Tel +423/388 3111 Fax +423/388 3700 reachus @inficon.com